# **5.5 Variables i pas de paràmetres (I)**

Variables globals i variables locals.

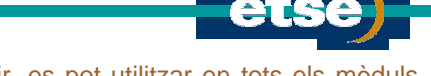

- **Identificador global**  $\rightarrow$  Àmbit tot el programa. És a dir, es pot utilitzar en tots els mòduls. Estan declarades en nivells alts.
- Identificador local al mòdul  $\rightarrow$  Quan el seu ús queda restringit al mòdul. Són les declarades en cada mòdul. El seu àmbit és en el mòdul i/o en els mòduls 'fills'.
- El terme identificador fa referència tant a noms de funcions/procediments com de variables.
- Els identificadors que es passen entre mòduls poden tenir diferent pas de paràmetres segons el llenguatge que s'utilitzi. S'ha de vigilar, sobretot, quan les variables globals poden ser modificades en el submòdul.
- El pas de paràmetres estableix la comunicació entre procediments i subprocediments

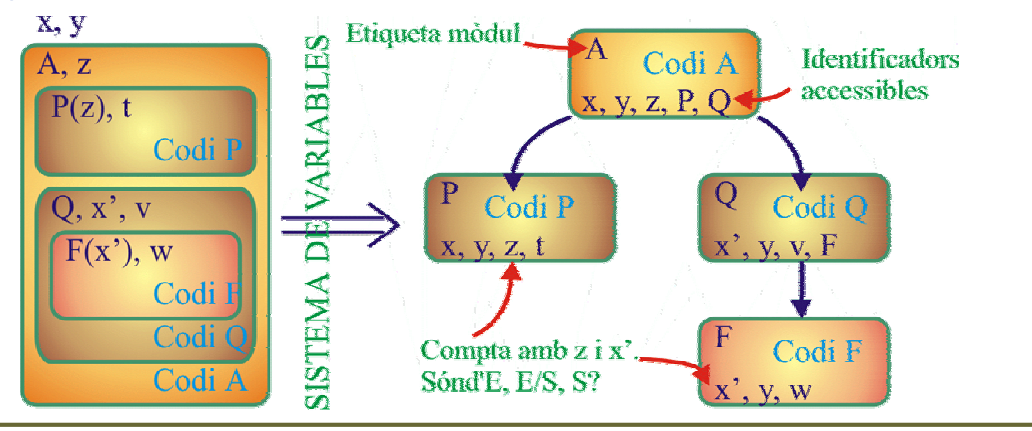

Programació estructurada  $\qquad \qquad \qquad 9$ 

## **5.5 Variables i pas de paràmetres (II)**

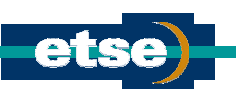

- Àmbit de les variables en el C.
	- <sup>z</sup> En C hi ha variables locals (dintre de procediments) i globals (definides abans del *main()*).
	- S'ha d'anar en compta amb les variacions de les variables globals dintre dels procediments.
	- Exemple: Segons on es defineix la variable A la sortida és diferent.

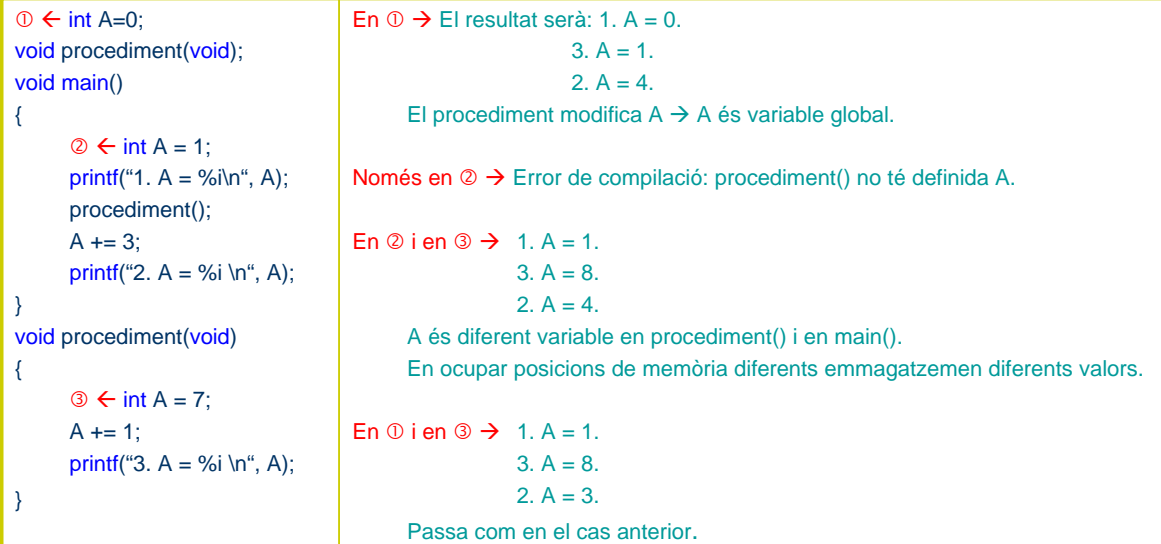

## **5.5 Variables i pas de paràmetres (III)**

#### Tipus de variables en C

Constants  $\rightarrow$  No canvien en tot el programa. És aconsellable l'ús de variables globals constant.

Automàtiques  $\rightarrow$  Per defecte, qualsevol variable definida en una funció es considera automàtica.

Totes les emprades fins ara han estat automàtiques.

- Externes → Variable global llur definició apareix en una altra part del programa (o en un altre arxiu font del programa)
- Estàtiques → Variable local, però que té vida mentre duri el programa.

La variable estàtica declarada en una funció manté el seu valor entre diferents invocacions de la funció.

De registre  $\rightarrow$  Indica al compilador que s'ha d'emmagatzemar en un registre (d'accés més ràpid que la memòria) de la CPU.

#### Exemple:

- const float  $PI = 3.141592$ ; Constant.
- (auto) int valor; Variable automàtica.
- extern char caracter; Variable externa.
	- static int fusible; Variable estàtica.
- register int comptador; Variable registre.

Programació estructurada 11

**5.5 Variables i pas de paràmetres (IV)** Emmagatzament de variables en memòria Fins ara s'ha vist que les variables es declaren i es defineixen (s'usen). Quan es declara no es fa res més que reservar l'espai de memòria que cal per al tipus de variable declarada. Exemples: int total;  $\rightarrow$  Reserva 2 bytes per a un enter al que s'accedeix mitjançant la constant total float volt; → Reserva 4 bytes per a un real al que s'accedeix mitjançant la constant volt A partir d'ara, per passar paràmetres, sovint parlarem de la posició de memòria de la variable i del contingut de la variable. O, dit més normalment, d'adreces i apuntadors. Per parlar de l'adreça d'una variable emprarem l'operador d'adreça &. Per parlar del contingut de la variable emprarem l'operador d'indirecció \*. <sup>z</sup>Així, en l'exemple següent: valor i punter són dos identificadors que referencien dues posicions de memòria. valor Les adreces que referencien són: &valor=0x1000 i &punter=0x2000 Quan es fa valor=10 s'assigna el valor (contingut) 10 a la posició de  $0x1000$ 10 memòria referenciada per la variable valor. **&valor**  Si ara es defineix la variable punter com a punter=&valor, s'està dient que a la *posició de memòria referenciada per punter hi posarem*   $0x2000$  $AA +$ \*punter *l'adreça de la posició de memòria referenciada per valor*. raureça de la posicio de memoria referenciada per valor.<br>• En conseqüència la variable punter apunta a la posició de memòria de punter 0x1000 i \*punter=10 (llegeixi's com el contingut de la variable referenciada per l'apuntador \*punter.

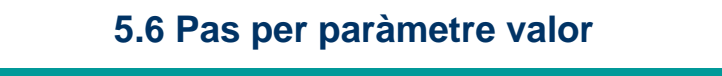

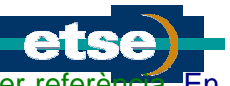

- Els pas de paràmetres més coneguts són el pas per valor i el pas per refer C el pas per apuntador sol substituir el pas per referència.
- Característiques del pas de paràmetres per valor:
	- Emprat en llenguatges com C, Pascal, Algol, ...
	- Correspondència (entre procediment i subprocediment) posicional.
	- **Els paràmetres són tractats com a variables locals.** 
		- Valors inicials obtinguts per còpia en la correspondència posicional.
	- No retorna informació (el valor de la variable no ha canviat) en el retorn del subprograma.

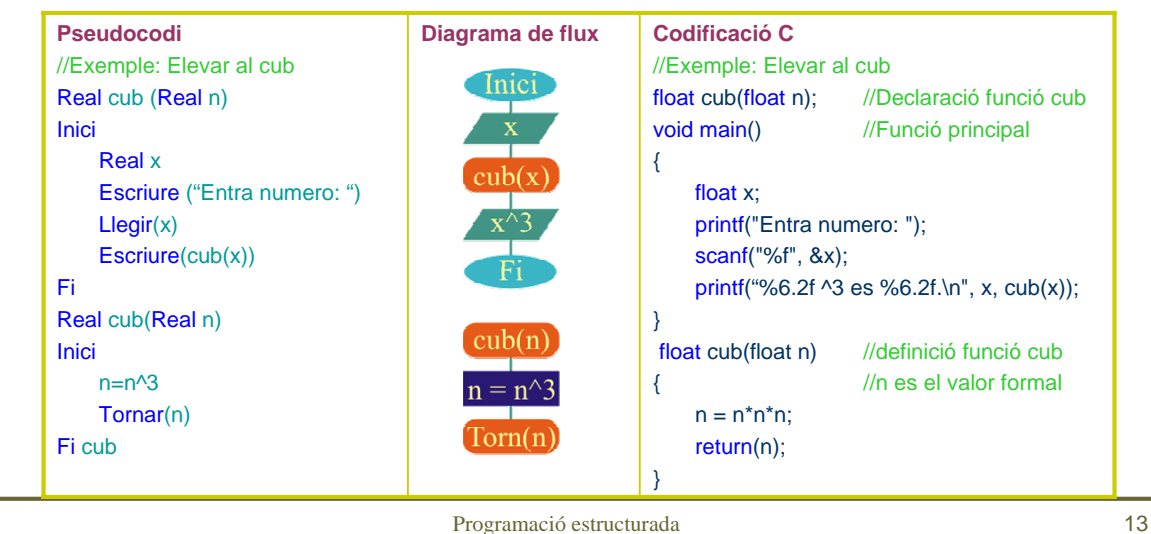

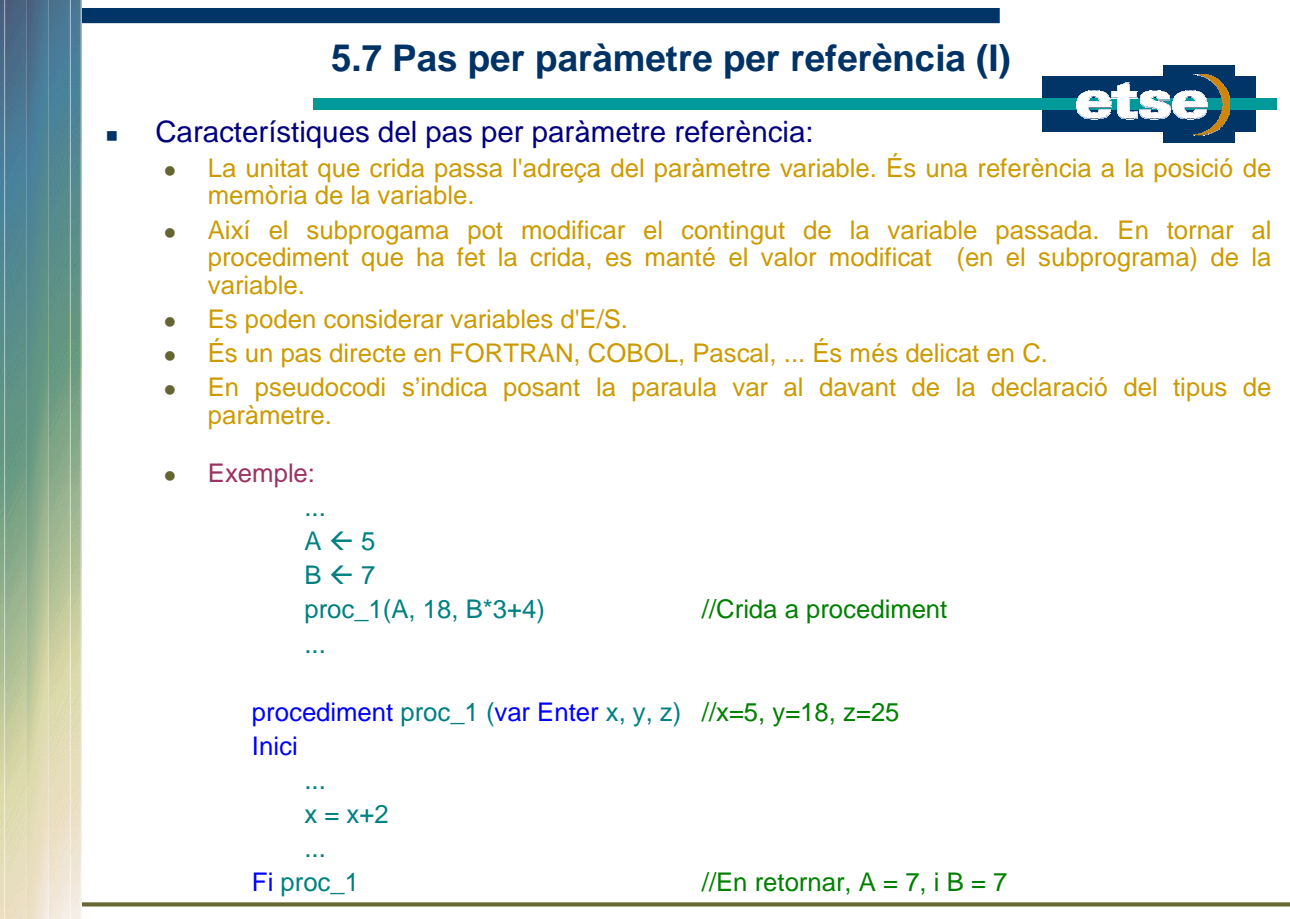

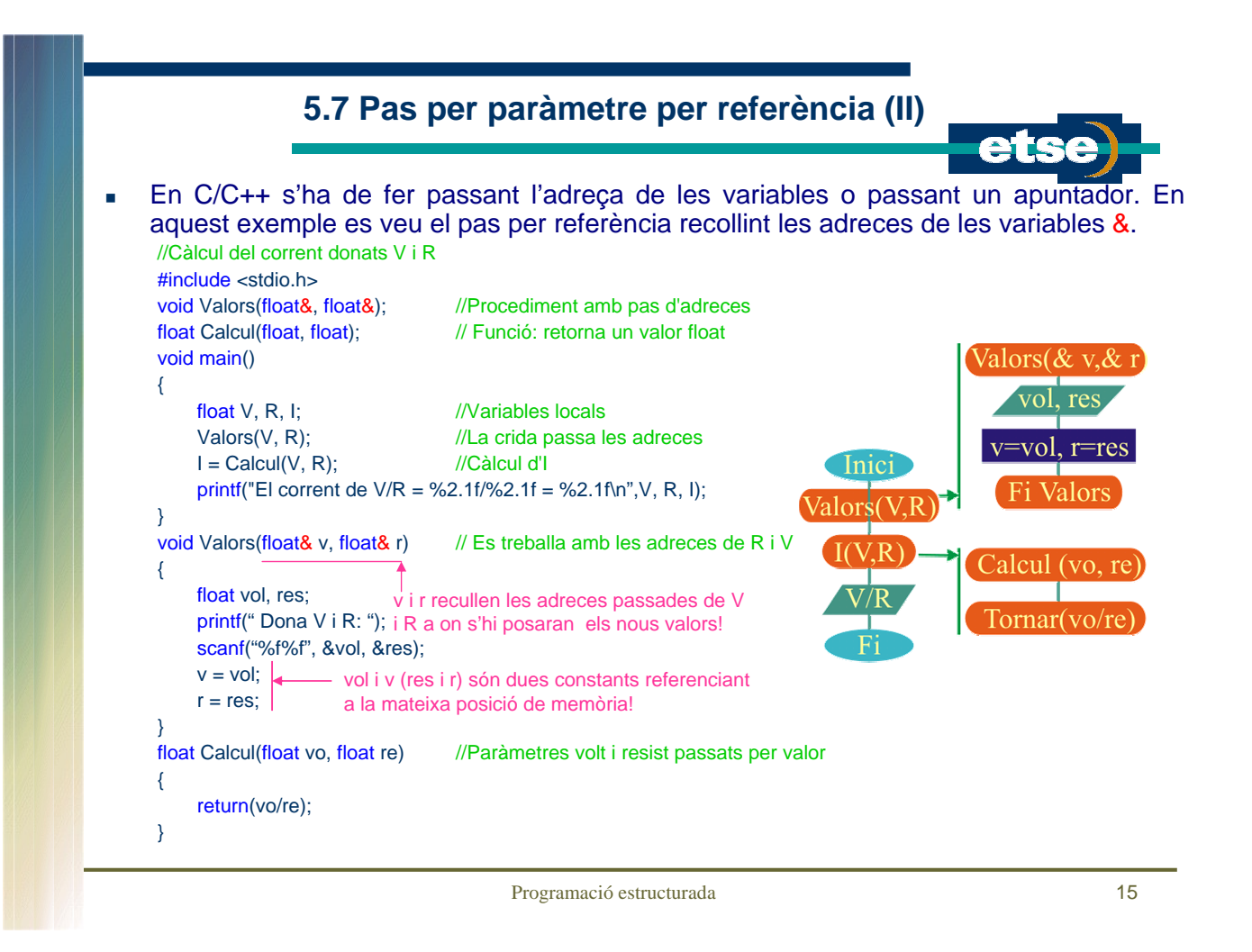

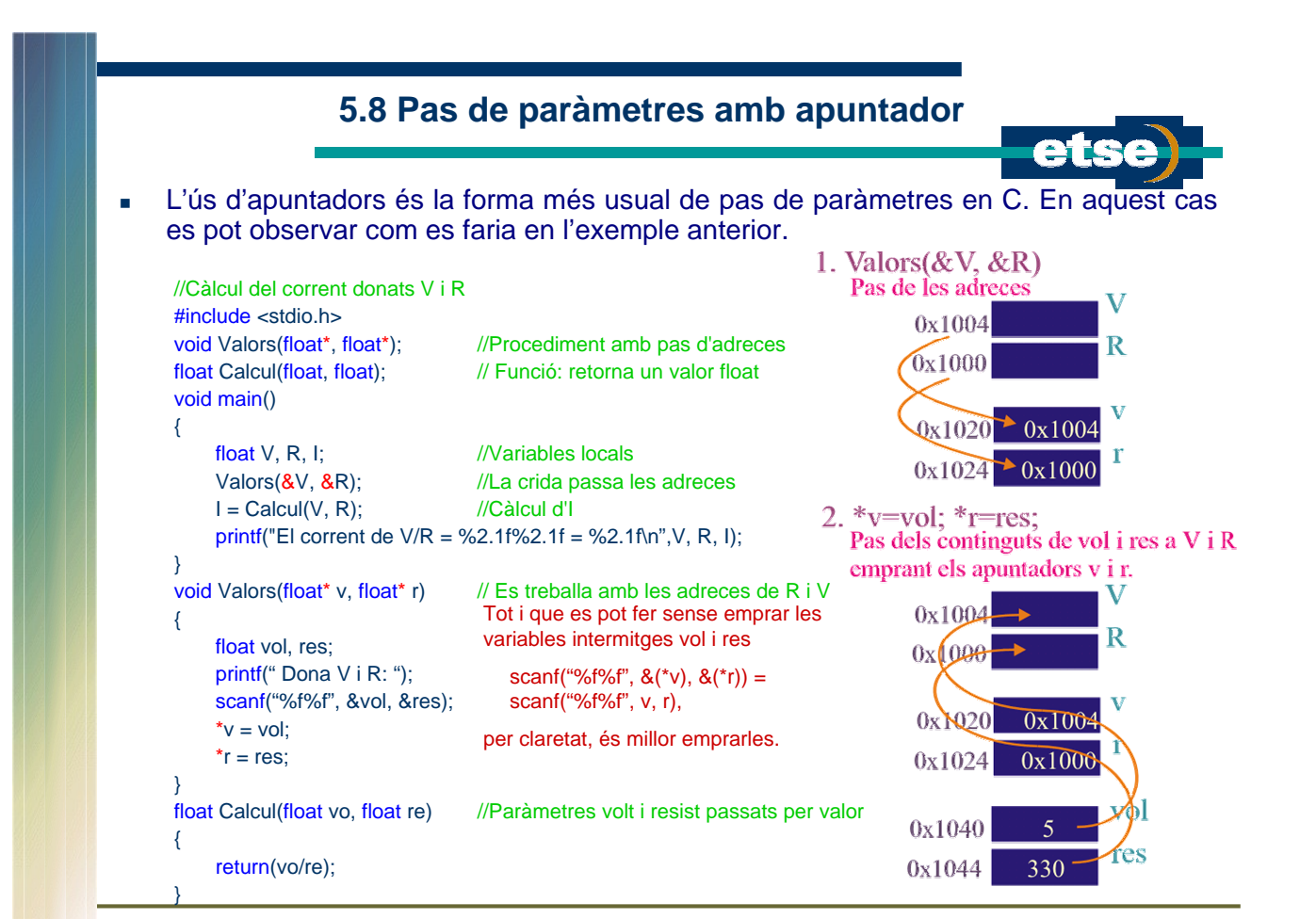